<<ANSYS10.0 >>

<<ANSYS10.0 >>

, tushu007.com

- 13 ISBN 9787115154057
- 10 ISBN 7115154058

出版时间:2007-1

页数:455

字数:606000

extended by PDF and the PDF

http://www.tushu007.com

 $,$  tushu007.com

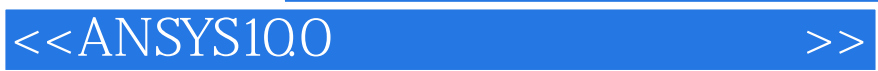

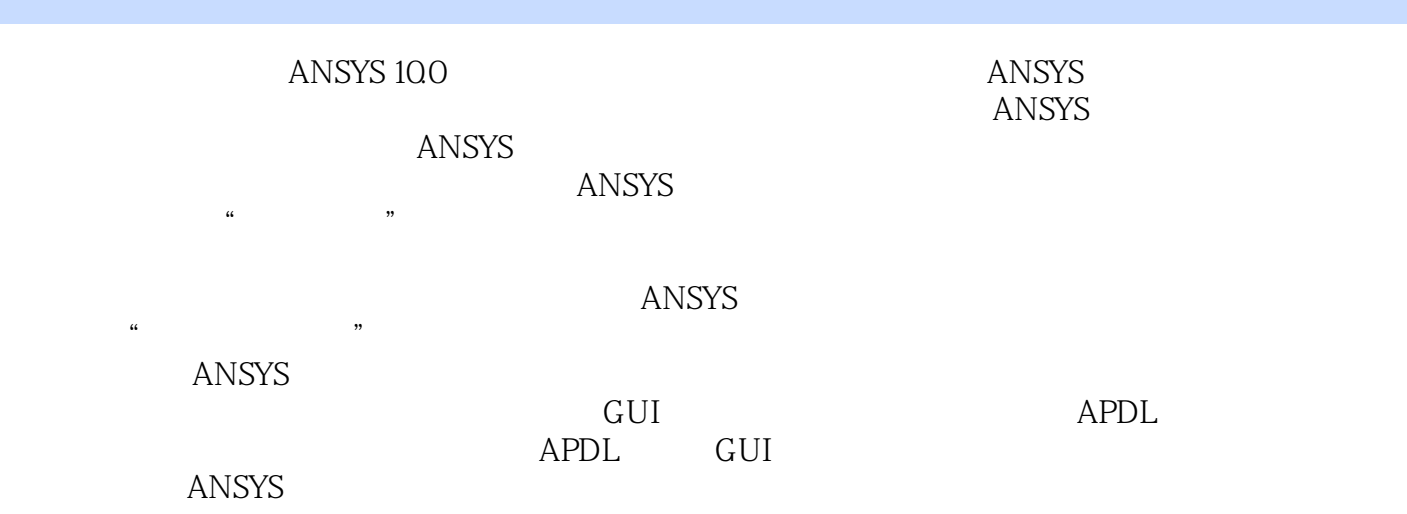

 $,$  tushu007.com

## <<ANSYS10.0

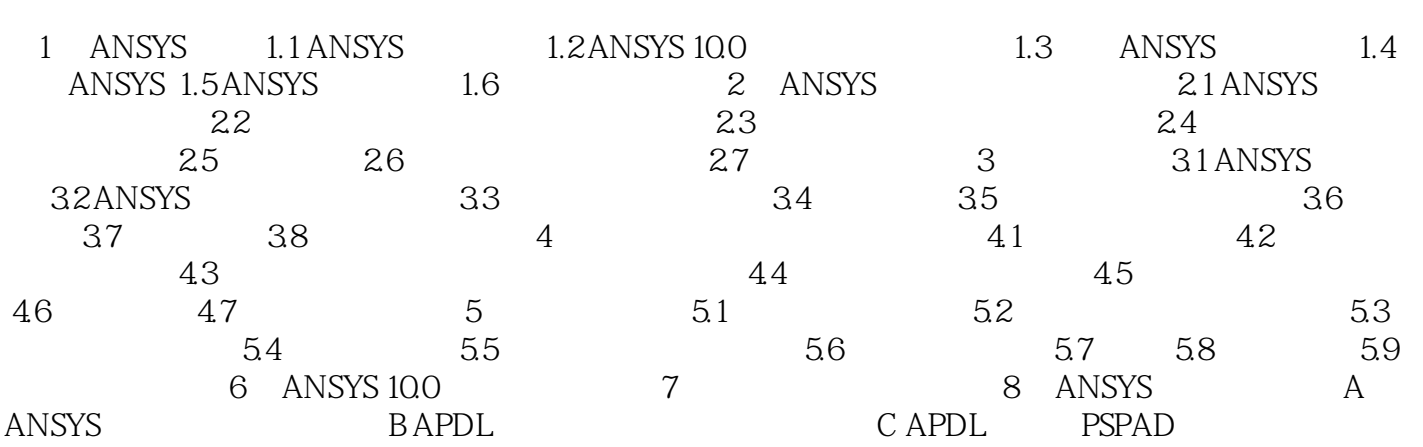

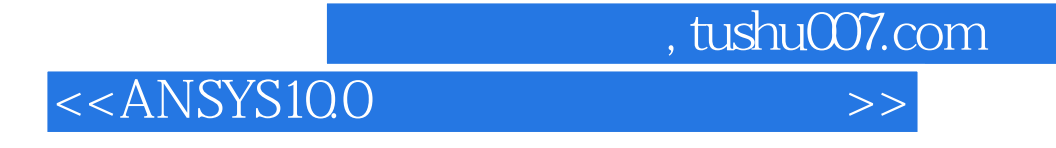

ANSYS10.0<br>
and  $\overline{A}$ 

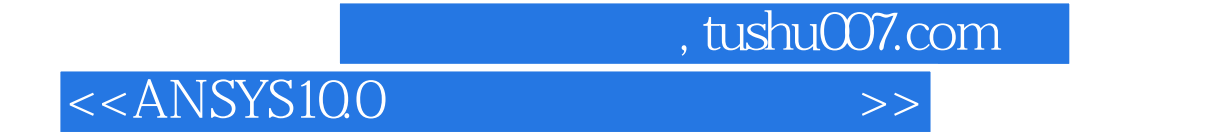

本站所提供下载的PDF图书仅提供预览和简介,请支持正版图书。

更多资源请访问:http://www.tushu007.com